Welcome to download the Newest CertificationsTime's Exam dumps

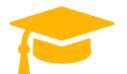

https://certificationstime.com/updated/aws-certified-advanced-networking-specialty-exam-dumps-pdf/

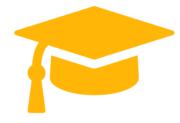

Amazon

# AWS-Certified-Advanced-Networking-Specialty

# AWS Certified Advanced Networking – Specialty

https://certificationstime.com/

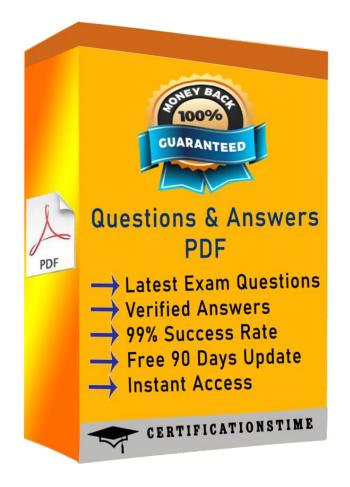

Get Certified In First Attempt

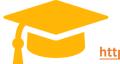

https://certificationstime.com/updated/aws-certified-advanced-networking-specialty-exam-dumps-pdf/

### **QUESTION 1**

Your organization's corporate website must be available on www.acme.com and acme.com.

How should you configure Amazon Route 53 to meet this requirement?

A. Configure acme.com with an ALIAS record targeting the ELB. <u>www.acme.com</u> with an ALIAS record targeting the ELB.

B. Configure acme.com with an A record targeting the ELB. www.acme.com with a CNAME record targeting the acme.com record.

C. Configure acme.com with a CNAME record targeting the ELB. <u>www.acme.com</u> with a CNAME record targeting the acme.com record.

D. Configure acme.com using a second ALIAS record with the ELB target. www.acme.com using a PTR record with the acme.com record target.

Correct Answer: A

#### **QUESTION 2**

Your company has set up AWS Direct Connect to connect on-premises to an Amazon VPC instance.

Two

Direct Connect connections terminate at two different Direct Connect locations. You are using two routers, R1 and R2, at your end (one of each Direct Connect connection). R1 and R2 do NOT have connectivity between them. Both routers advertise the same routers over BGP to the VGW. You have a stateful firewall on each router. The routers drop some of the traffic coming from the VPC.

Which two actions should you take to fix this problem? (Choose two.)

A. Use BGP AS prepend attribute to prepend additional AS numbers while advertising routers from R1 to VGW.

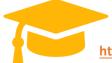

https://certificationstime.com/updated/aws-certified-advanced-networking-specialty-exam-dumps-pdf/

B. Use BGP local preference attribute to assign R1 to a lower local preference number than R2.

C. Use BGP local preference attribute to assign R1 a higher local preference number than R2.

D. Use BGP MED attribute to assign a higher MED value to the routes advertised R1 to VGW.

E. Use BGP MED attribute to assign a higher MED value to the routes advertised from R2 to VGW.

Correct Answer: A,C

#### **QUESTION 3**

A Network Engineer is designing a new system on AWS that will take advantage of Amazon

CloudFront for both content caching and for protecting the underlying origin. There is concern that an external agency might be able to access the IP addresses for the application's origin and then attack the origin despite it being served by

CloudFront. Which of the following solutions provides the strongest level of protection to the origin?

A. Use an IP whitelist rule in AWS WAF within CloudFront to ensure that only known-client IPs are able to access the application.

B. Configure CloudFront to use a custom header and configure an AWS WAF rule on the origin's

Application Load Balancer to accept only traffic that contains that header.

C. Configure an AWS Lambda@Edge function to validate that the traffic to the Application Load

Balancer originates from CloudFront.

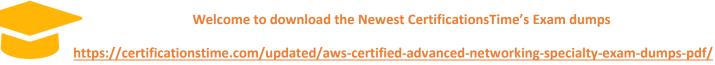

D. Attach an origin access identity to the CloudFront origin that allows traffic to the origin that originates from only CloudFront.

Correct Answer: A

## **QUESTION 4**

You have a global corporate network with 153 individual IP prefixes in your internal routing table. You Establish a private virtual interface over AWS Direct Connect to a VPC that has an Internet gateway (IGW). All instances in the VPC must be able to route to the Internet via an IGW and route to the global corporate network via the VGW.

How should you configure your on-premises BGP peer to meet these requirements?

A. Configure AS-Prepending on your BGP session

B. Summarize your prefix announcement to less than 100

C. Announce a default route to the VPC over the BGP session

D. Enable route propagation on the VPC route table

Correct Answer: D

### **QUESTION 5**

Your company has two DX locations. You need to configure one link as passive. What should you configure in your router to set that link as the passive link.

- A. Set a higher MED.
- B. Configure AS\_PATH Prepending on the link.
- C. Advertise a network with a higher CIDR.
- D. Call your service provider and have the ASN changed for that link.

Correct Answer: B

https://certificationstime.com/updated/aws-certified-advanced-networking-specialty-exam-dumps-pdf/

Explanation/Reference:

You should configure AS\_PATH prepending on the link. A higher CIDR is the same as a more specific prefix, which will make the link more preferred. A higher MED will make the path less preferred, but this is not the preferred method to accomplish this. Changing your ASN will not help. Configuring AS\_PATH

Prepending is the preferred method of AWS to configure an Active-Passive configuration with Direct Connect.

# For the Full Access Visit:

https://certificationstime.com/updated/aws-certified-advanced-networking-specialty-exam-dumps-pdf/